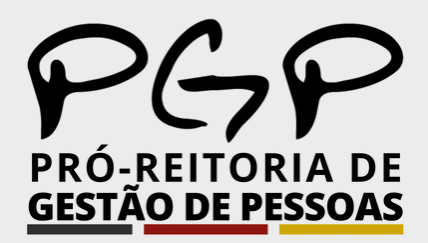

## **APRESENTAÇÃO DE ATESTADOS MÉDICOS**

Comunica PGP

Edição 08 - Agosto/2023

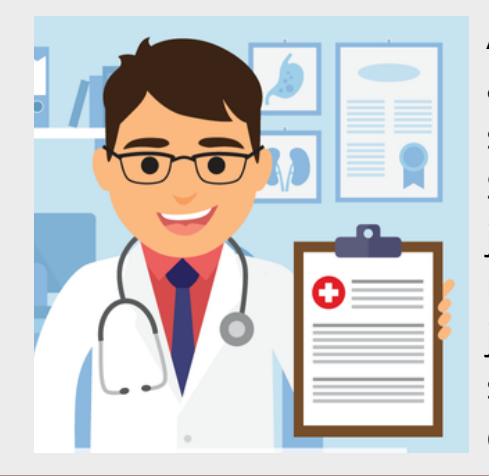

A PGP alerta que o prazo para o servidor apresentar o atestado de 5 (cinco) dias, contados da data do início do seu afastamento. Os atestados deverão ser entregues via Sougov. A não apresentação neste prazo, salvo por motivo justificado, caracterizará falta ao serviço, com perda da remuneração. A única hipótese de motivação capaz de justificar o atraso na apresentação do atestado seria a situação em que o servidor estiver internado, devendo, no caso, apresentar o sumário de alta tão logo aconteça.

## **COMO INCLUIR ATESTADO MÉDICO NO SOUGOV.BR?**

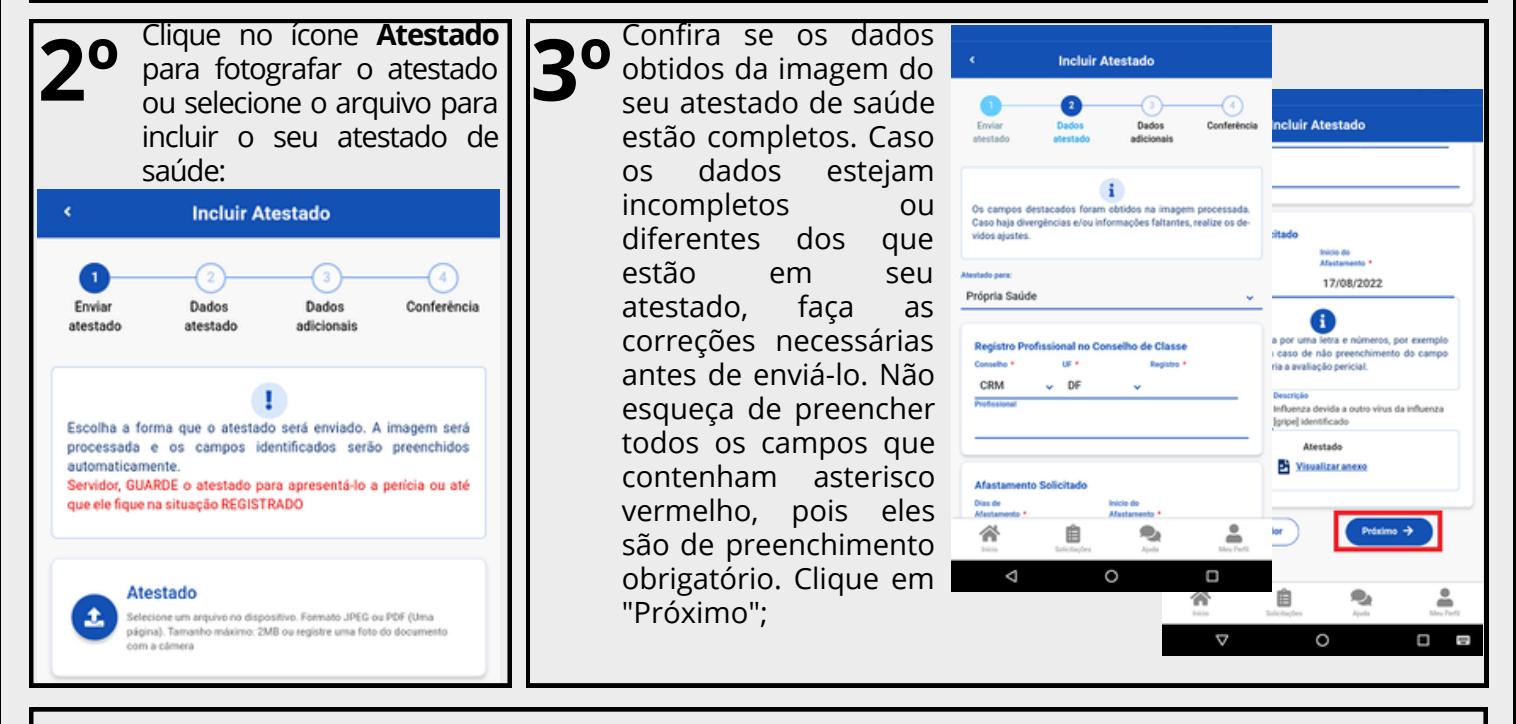

**(31) 3612-2200 pgp@ufv.br [https://www.pgp.ufv.br](https://www.pgp.ufv.br/)**

Na página inicial do aplicativo, vá para **AutoAtendimento** <sup>e</sup> clique em **Minha Saúde, Atestado** <sup>e</sup> **1º** na próxima tela em **Incluir**:

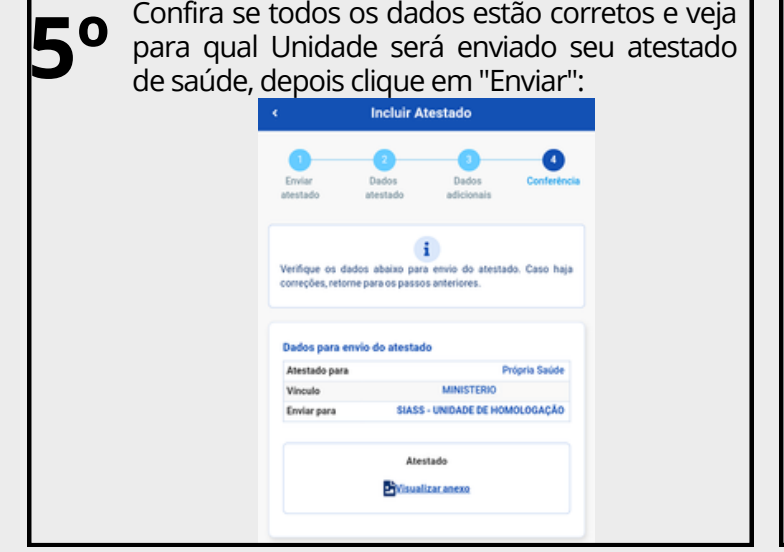

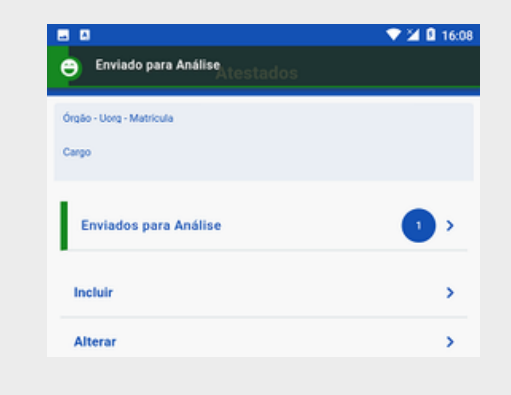

**6** Uma mensagem será apresentada com a<br>**6º** informação de que o seu atestado foi enviado para análise: enviado para análise:

- Tiver indícios que o afastamento é decorrente de um acidente em serviço ou de moléstia profissional, pois será obrigatória a avaliação pericial, independentemente da quantidade de duas de afastamento;
- Estiver fora da localidade de exercício;
- O periciando (servidor, servidora ou seu familiar) esteja internado(a) e sem previsão de alta ou impossibilitado de locomoção. É necessário anexar a declaração médica, no caso de incapacidade de locomoção ou uma declaração médica/hospitalar em caso de internação. Se tiver necessidade de perícia hospitalar ou domiciliar.
- 

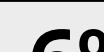

**Na etapa "Dados adicionais" serão apresentados os seguintes campos: 4º a) Telefone:** campo de preenchimento obrigatório. O número apresentado é aquele presente no seu cadastro, caso deseje, outro número poderá ser incluído. Esse será o número que a Unidade SIASS ou a sua Unidade de Gestão de Pessoas entrará em contato com você, por isso, é importante mantê-lo atualizado.

**b) nos demais campos, observe que alguns itens só devem ser marcados caso:**